## <<Linux

 $<<$ Linux  $>>$ 

- 13 ISBN 9787115292391
- 10 ISBN 7115292396

出版时间:2012-9

页数:228

PDF

更多资源请访问:http://www.tushu007.com

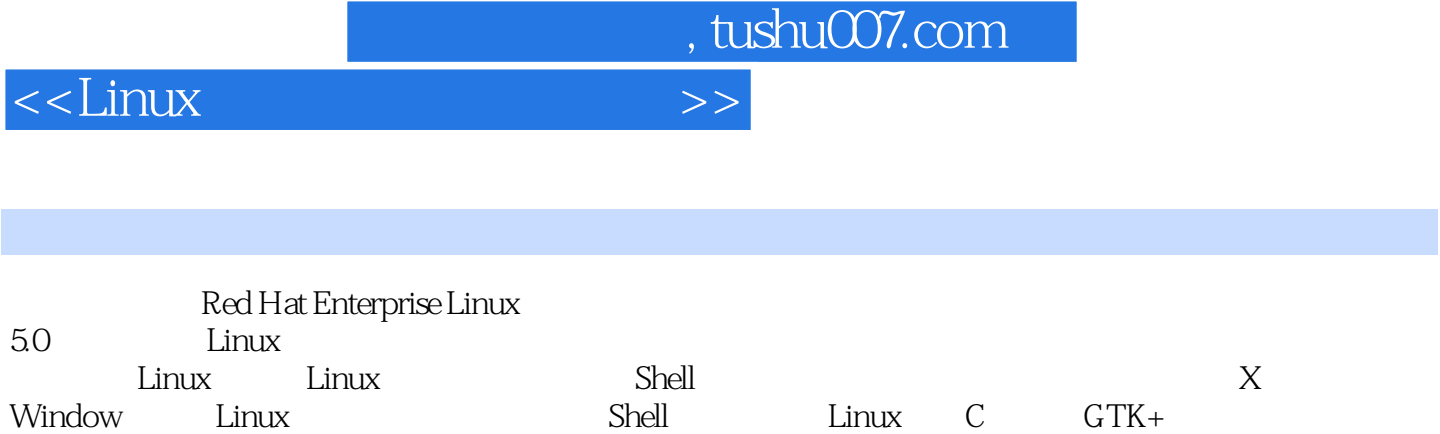

Glade

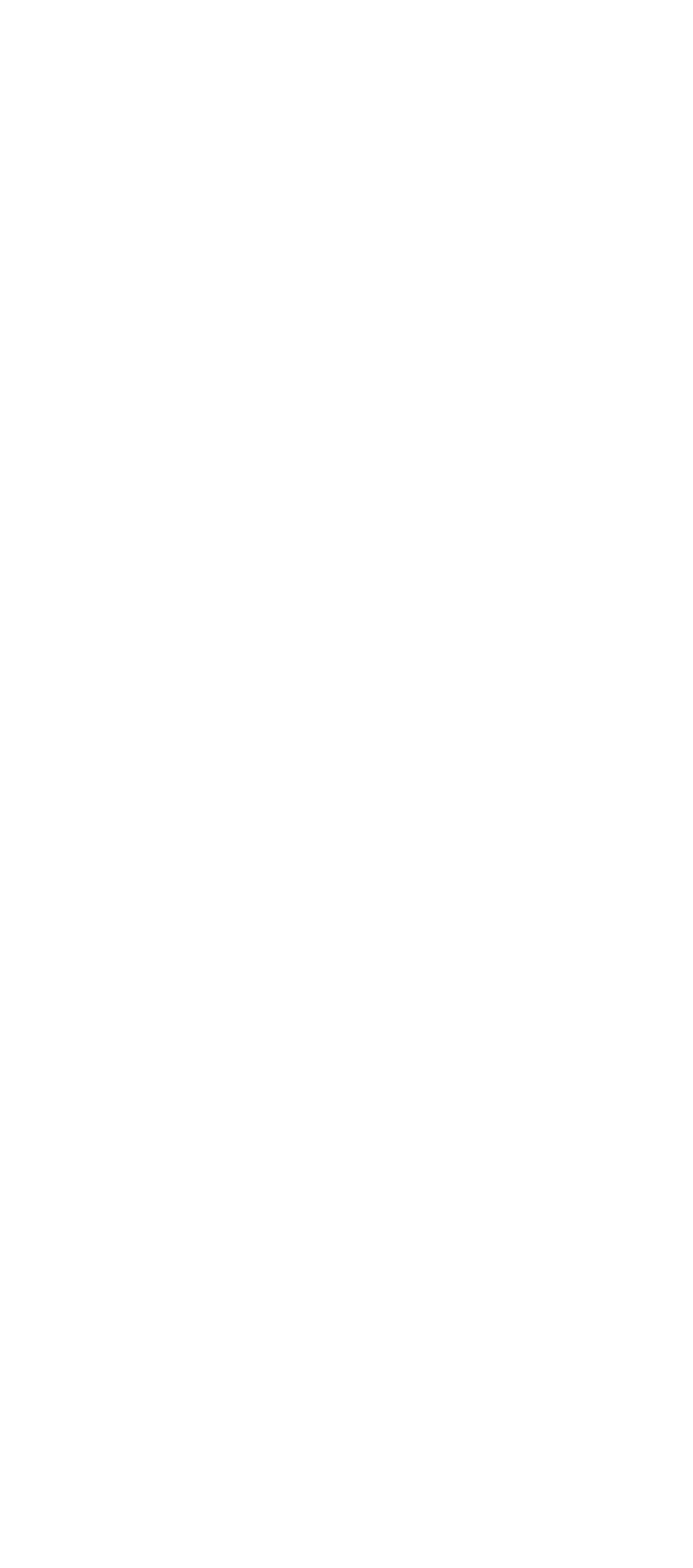

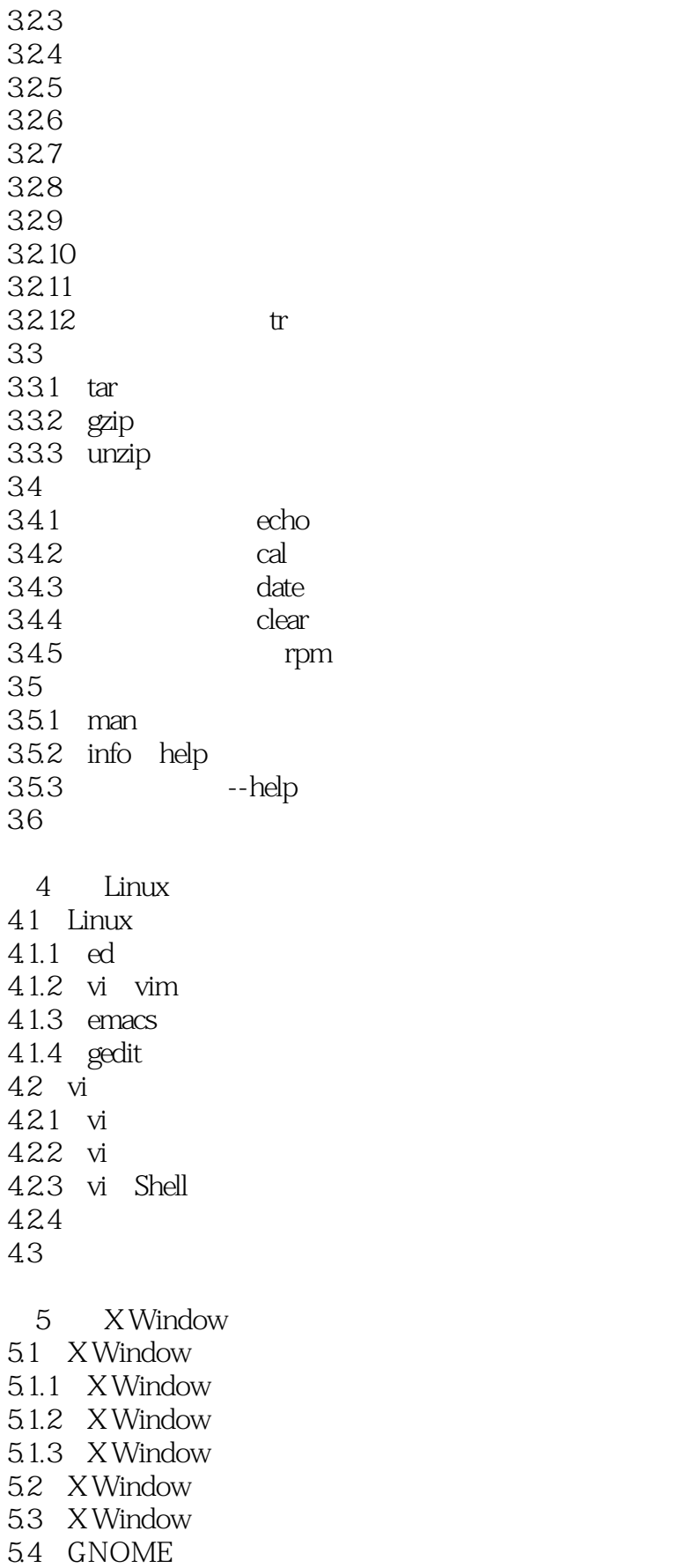

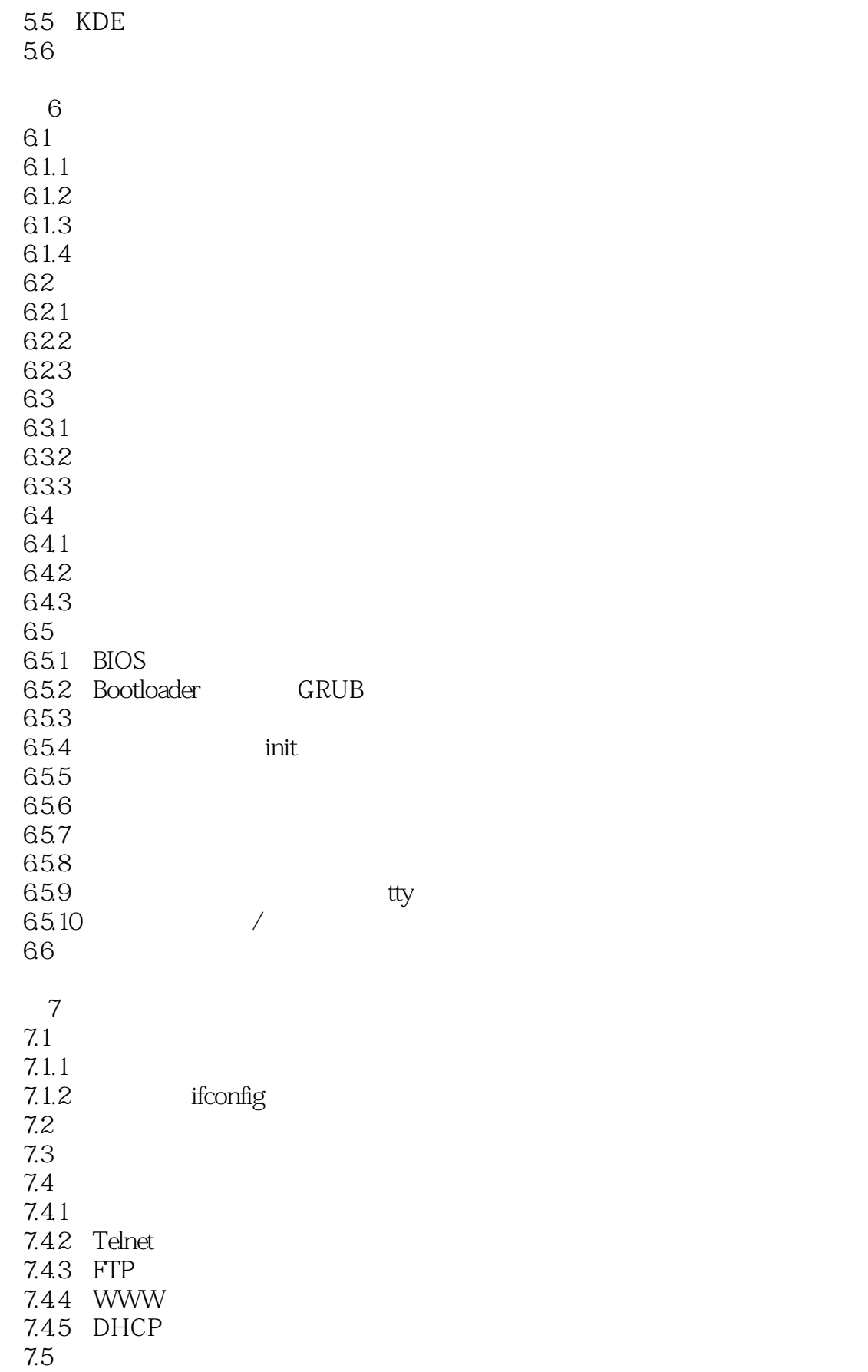

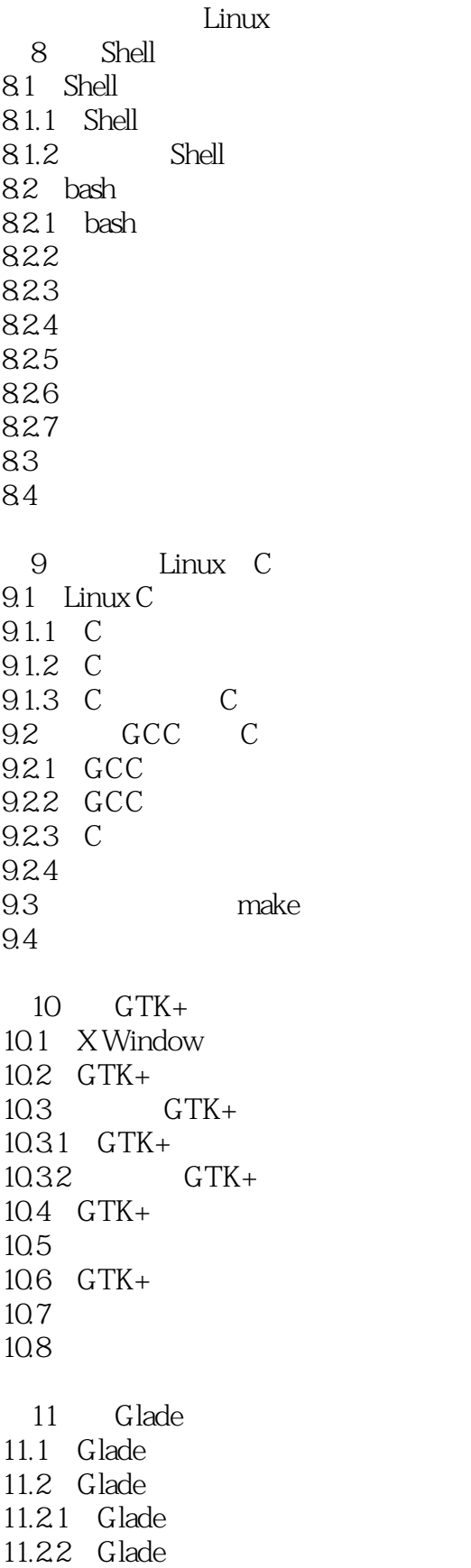

## $<<$ Linux  $>>$

11.3 Glade2  $11.31$ 11.32 11.33  $11.4$ 1 Linux ( )<br>2 Linux ( ) 2 Linux<br>3  $\overline{3}$  vi 4 Telnet  $\begin{tabular}{lllll} 5 & VSFTP & & & \\ 6 & Shell & & & \\ 7 & Shell & & & \\ \end{tabular}$ 6 Shell 7 Shell 8 GCC 9 GTK+ 10 Glade

*Page 7*

# $<<$ Linux  $>>$

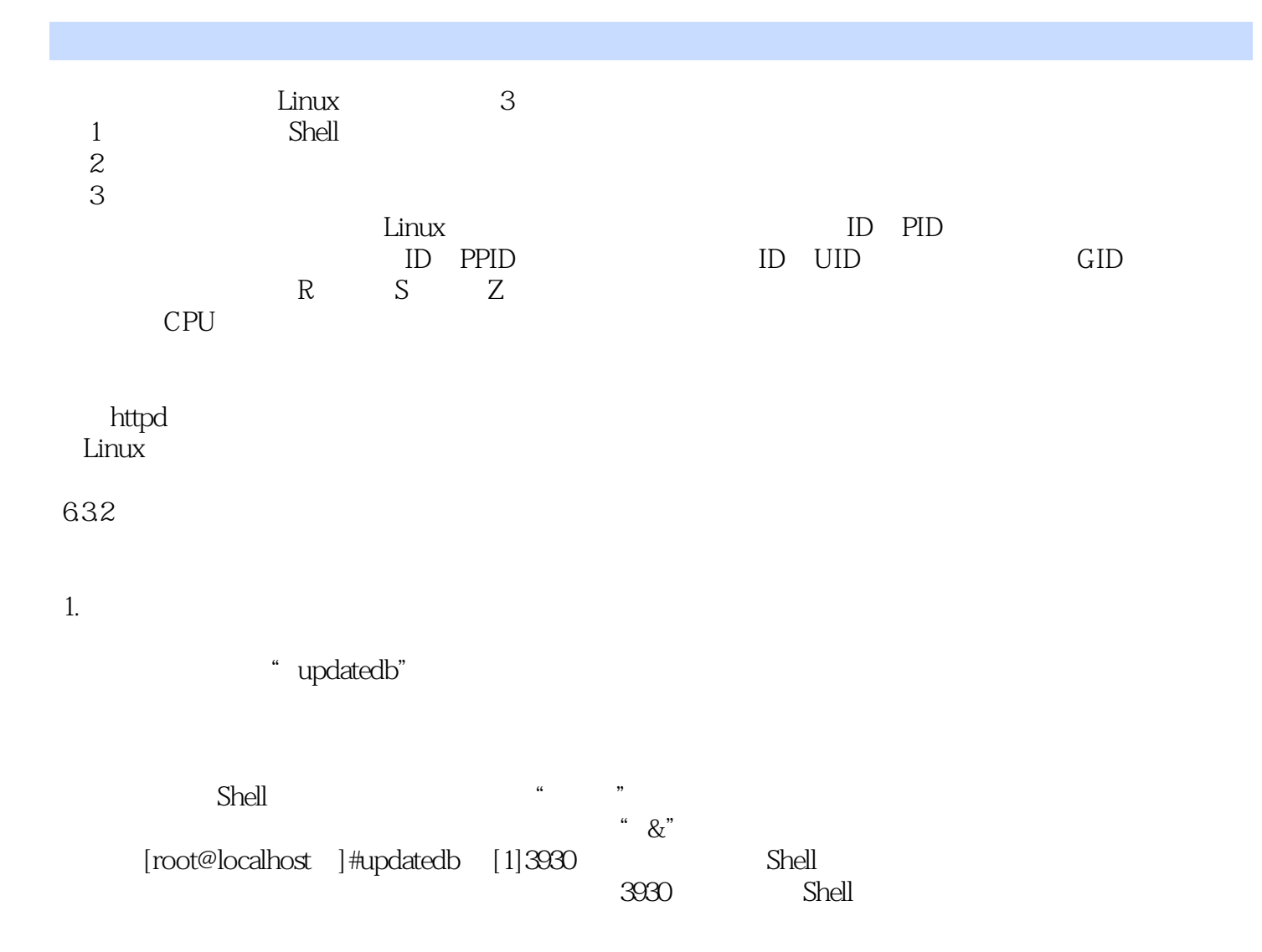

 $2$ 

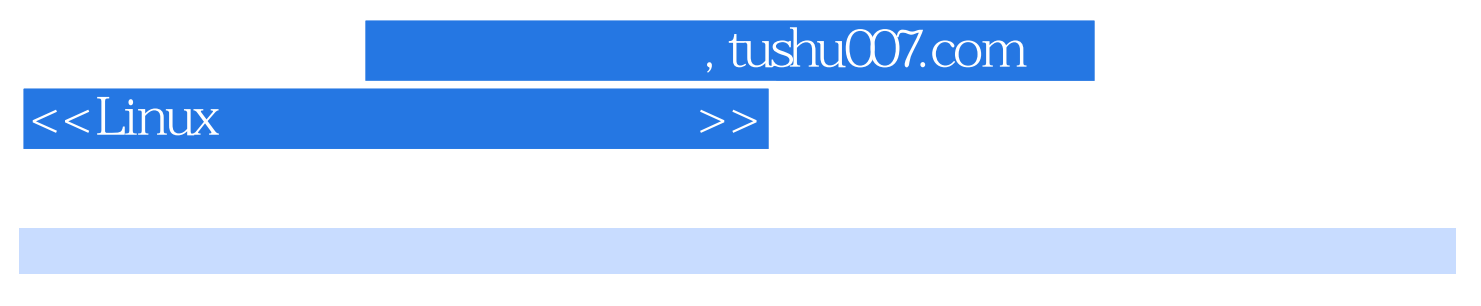

《21世纪高等教育计算机规划教材:Linux系统应用与开发教程》可作为高等学校计算机类专业的教材

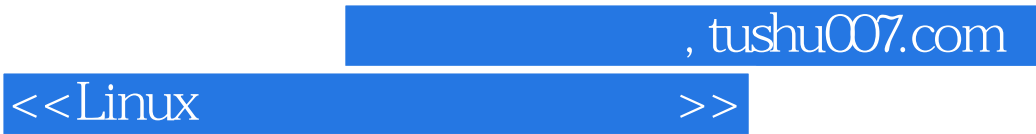

本站所提供下载的PDF图书仅提供预览和简介,请支持正版图书。

更多资源请访问:http://www.tushu007.com